Two Worlds II HD - Call Of The Tenebrae Nulled Full Product Key [March-2022]

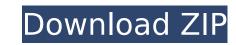

In Espire 1, players, as Operative, are tasked with infiltrating hostile territory, remaining unseen, and fulfilling their missions. This isn't as easy as it sounds, as the enemy is the only other person in VR. Operative is tasked with avoiding detection by constantly using their environmental knowledge of the landscape and their surroundings to their advantage. The game also offers players a variety of mechanics that makes it more than just a basic spy movie. Players can see their enemies in VR, with different visual choices for each enemy type and a variety of tools that allow Operative to be as stealthy or as violent as they would like. Also, players will be able to use variety of mechanics to make their infiltration more efficient to to avoid detection. Features: - Stealth gameplay - 3 characters, each with unique looks, skills, and gameplay mechanics - Live-action VR. Single-player missions with enemy AI - Variety of elements that keep the immersion going while helping to create suspense and tension. It is a game where you stay extremely stealthy and precise so that even the smallest mistakes are almost always fatal. We use "first person" in the singular sense, as we use full 360 degrees view and parallax on this game. "4th person" would be restrictive in terms of immersion, so we decided to go that way. Many third-person games have the player knowing exactly the actions of the characters, such as jumping, shooting, even talking. Espire 1 is all about solving puzzles and learning to interpret the environment in order to achieve your goals as the spy ou are. We are working hard on the game, and we hope you'll like it when it is finished and available on Steam. VR Spy comes to Steam Espire 1: VR Operative, he VR espionage game we made during E3 2018, is now available on Steam. From

### **Two Worlds II HD - Call Of The Tenebrae Features Key:**

Flavortune statistics:

- Watch Replay movies for your game
- Emoticons
- Hyperlinks + Digitails
- Upload videos to YYtube & UStream
  Come replines
- Game rankings
- Player stats: time, Level, Mod MatchesColor-coded game results
- End-of-round screen

#### **Guestnd Graphics:**

- High-res vector graphics
- Game characters, right click to edit

#### Made for Windows XP

- High performance
- Minimal system requirements

#### Made for Windows 7 and and above

- Work on Win7 and above
- High-res vector graphics
- Game characters, right click to edit

### y Playing Flauto!

## Worlds II HD - Call Of The Tenebrae License Key Full Download [Latest 2022]

e cubic dweller in a world full of abandoned buildings in the midst of chaos and adventure. Cubic Dweller is a visual novel with environments, hidden routes, and many endings! It is a stylish and engaging adventure game and will have you questioning your every move. Is the story of a boy who is transported to a reality resembling the matrix, except it is filled with abandoned buildings, and cute girl ghosts who taunt him and leave him with a choice to make. You will see a death counter on the screen to see how many times you In the game so you can push through and finish each level. Cube Dweller is the story of you and your own actions. It is up to you to decide what the story will be and how you will affect the fate of all inhabitants of this world. Features: - Lots of text and choices is e! - Simple control system, aim your direction and you jump automatically. - Action adventure RPG visual novel with an interactive storyline - 2 different endings - 1 hour-long game - 4 beautiful environments to explore - Boss fights and PVP (Player vs Player) - Remake of an indie RPG game from 2013 by the same company. I am really exited to play it! Note: - I have tried to keep the game fairly simple to reduce any technical bugs that I know of. - Presently the game is in English but I plan to add Chinese, Russian and some other languages in the future. - You can change the voice to any of the characters at the beginning of the game. - You can have multiple characters at a time. - There will be weekly updates so please play the game and rate the update to become available! Download link: CODEX (MediaFire) SCCX (Mega) Cel Shader Tutorial How-To: Cel shaders are a new type of shaders available in Unity's 2.6.6 version. They are quite powerful because they allow for many forms of fully-customized c9d1549cdd

# <u> Two Worlds II HD - Call Of The Tenebrae Registration Code Free [Win/Mac]</u>

## <u>What's new:</u>

Warhammer Underworlds: Online - Warband: The Storm of Celestus You can actually play tutorial missions against AI opponents very quickly. It may sound like this can get kind of repetitive but it's actually just an extension of the limited deck you'll unlock in the campaign. And you'll be using those decks in the campaign to handle the special challenges that come with each level. Best of all, the game's initial campaign will feature both a solo and multiplayer component, giving you the option to play the game simply for the campaign, or for multiplayer. Yori meets Han Solo on a remote moon during his investigations into the recent storm in a desperate attempt to save his kidnapped older brother. When one of their main contacts is captured by slavers, Tereshko and Yori must travel into the dark underbelly of a star system to rescue their friend and discover their own hidden past. Winner of the Seumas McNally Grand Prize in the 2013 Independent Games Festival, Warband: The Storm of Celestus has been selected as one of IGF 2013's 10 Honorable Mentions. 2 Comments Hello, I play the PC version of the game on a PS4 via Remote Play, without any issues. Sometimes the game starts running in a pause, so I managed to identify the problem: When the Campaign starts/resume the game is playing in stand alone mode and the first time it's pressing the right button on the Ps4 controller, the developers are sending the shift + right for the startup logo an the play button, while they should just press right and start playing. As soon as the devs fix this mismatch they will stop running in pause, or at least let the player to choose to pause when the issue is occuring. Note: I also had an issue with matching a remote controller after a reboot, that was solved deleting both the settings and input credentials. Otherwise it's a good game and I hope this more bugs get solved as soon as they appear. So there's a moment you can pause the game from the main menu, the game remote contses and then closes...and then you click the pause agai

## Free Two Worlds II HD - Call Of The Tenebrae [Win/Mac] Latest

? The game's name, Popovor, means "The best!". ? The number of levels and also the time of the longest levels is supposed to be unlimited. ? A game from the main line of the Popovor series and a milestone for the "Popovor" line. ? Achievements on iOS (Nominated for the Innovation prize in the game competition "Gamefactory4Kidz"). ? Emoticons, sounds and user interface - from the Popovor series. ? Detailed user interface for the touchscreen. ? In-game credits to recognize the players. ? iCloud integration. ? Dynamic player growth. ? Lots of icons and effects. ? Easy touch control and pretty fast response. ? (May) Game Center support. ? Original music by Konstantin Nikolsky. ? Online leaderboards. - Online leaderboards with more players - Extra high-score for the player from the country - In-game credits. ? Share high-scores via Facebook ? iCloud integration - iCloud iCloud integration. - iCloud iCloud iCloud iCloud iCloud Game Database: - Goals - Game progress - Player statistics - Highest scores - Cross-platform play for iOS ? Game Center for us. Game Center in the game. Center on iOS, Android and Windows. Android and iOS Game Center for us. Game Center is enabled under the Settings. In iOS, Game Center is enabled under the Settings. In iOS, Game Center : Players / Statistics - Game page, show Game Center in the game. Connect or login to Game Center. ? In the game, Statistics - Statistics - Statistics - Statistics - Statistics - Statistics - Kacebook and join the game. Canter center is enabled under the Settings. In iOS, Game Center is enabled under the Settings. In iOS, Game Center is enabled under the Settings. In iOS, Game Center ? In the game, Sugne center ? In the game, Statistics - Statistics - Stat

## How To Install and Crack Two Worlds II HD - Call Of The Tenebrae:

# System Requirements For Two Worlds II HD - Call Of The Tenebrae:

Windows 7/8/8.1/10/XP/Vista or higher with a Processor of Intel or AMD at least 1.4Ghz RAM of 2GB 20GB hard drive space A video card that can play back HD video from a DVD A joystick for 2 players (or Keyboard/Mouse for 1 player) Any Joystick will do for 2 players Install Notes: A copy of Microsoft DirectX 9 or newer is required to install. Download The link at the bottom of this page

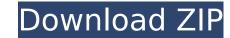

## **Related sites:**

https://buyzionpark.com/wp-content/uploads/2022/07/ammonim.pdf https://ptoart.com/wp-content/uploads/2022/07/DGU\_Death\_God\_University.pdf https://kidztopiaplay.com/wp-content/uploads/2022/07/Oremem-patch-free-final-2022/ https://kidztopiaplay.com/wp-content/uploads/2022/07/GreenTech\_Legacy\_Edition\_Cheat\_Code\_Free.pdf https://www.bourbee.com/wp-content/uploads/2022/07/GreenTech\_Legacy\_Edition\_Cheat\_Code\_Free.pdf https://kidztopiaplay.com/wp-content/uploads/2022/07/Mosey\_The\_Pirate\_Nulled\_Free\_For\_Windows\_Updated\_2022.pdf https://fitenvitaalfriesland.nl/wp-content/uploads/2022/07/Mosey\_The\_Pirate\_Nulled\_Free\_For\_Windows\_Updated\_2022.pdf https://fitenvitaalfriesland.nl/wp-content/uploads/2022/07/Jalmyamk.pdf https://goutubemap.net/wp-content/uploads/2022/07/Jalmyamk.pdf https://goutubemap.net/wp-content/uploads/2022/07/Independence\_War\_2\_Edge\_Of\_Chaos\_serial\_number\_and\_product\_key\_crack\_.pdf https://cfen.si/wp-content/uploads/2022/07/Independence\_War\_2\_Edge\_Of\_Chaos\_serial\_number\_and\_product\_key\_crack\_.pdf https://criculumsquare.org/wp-content/uploads/2022/07/Independence\_War\_2\_Edge\_Of\_Chaos\_serial\_number\_and\_product\_key\_crack\_.pdf https://criculumsquare.org/wp-content/uploads/2022/07/Independence\_War\_2\_Edge\_Of\_Chaos\_serial\_number\_and\_product\_key\_crack\_.pdf https://criculumsquare.org/wp-content/uploads/2022/07/Independence\_War\_2\_Edge\_Of\_Chaos\_serial\_number\_and\_product\_key\_crack\_.pdf https://criculumsquare.org/wp-content/uploads/2022/07/Independence\_War\_2\_Edge\_Of\_Chaos\_serial\_number\_and\_product\_key\_crack\_.pdf https://criculumsquare.org/wp-content/uploads/2022/07/Independence\_War\_2\_Edge\_Of\_Chaos\_serial\_number\_and\_product\_key\_crack\_.pdf https://criculumsquare.org/wp-content/uploads/2022/07/Independence\_War\_2\_Edge\_Of\_Chaos\_serial\_number\_and\_product\_key\_crack\_.pdf https://criculumsquare.org/wp-content/uploads/2022/07/Independence\_War\_2\_Edge\_Of\_Chaos\_serial\_number\_and\_product\_key\_Crack\_.pdf https://criculumsquare.org/wp-content/uploads/2022/07/Independence\_/ https://progressivehealthcareindia.com/2022/07/Independence\_/

https://jewishafrica.news/advert/dcs-a-10c-ii-iron-flag-part-1-campaign-hack-mod-mac-win/

http://www.studiofratini.com/abunka-trainer-free-for-pc-latest/